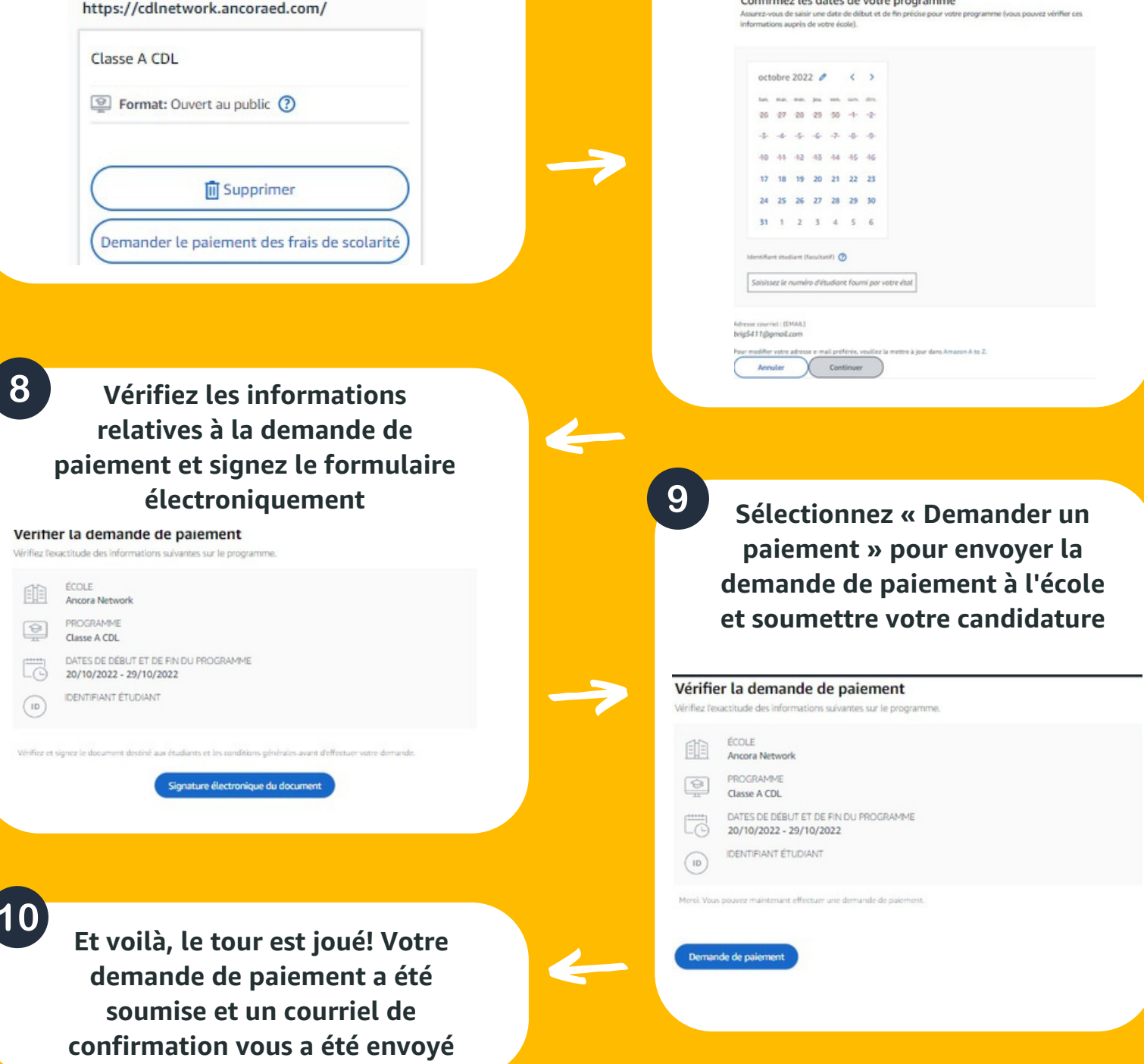

career amazon choice

**identifiant étudiant** Confirmez les dates de votre progra

**Saisissez les dates de début et de fin ainsi que votre**

**lancer la demande de paiement**

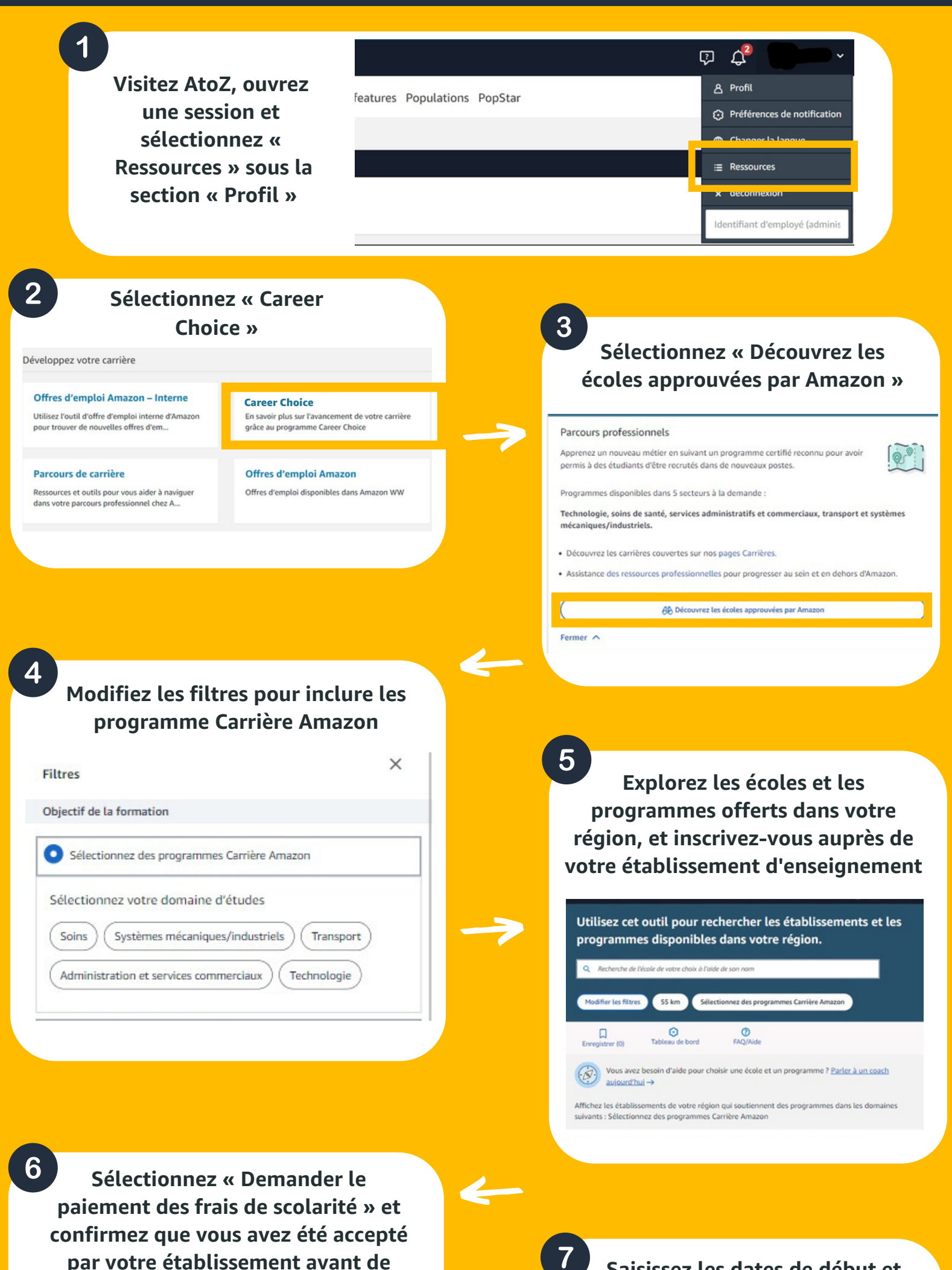

**Ancora Network** 

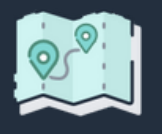

## **Présenter une demande d'inscription au programme Passerelles en 10 étapes simples**